## **IN-PROCESS GUIDE FOR COMMON PROBLEMS**

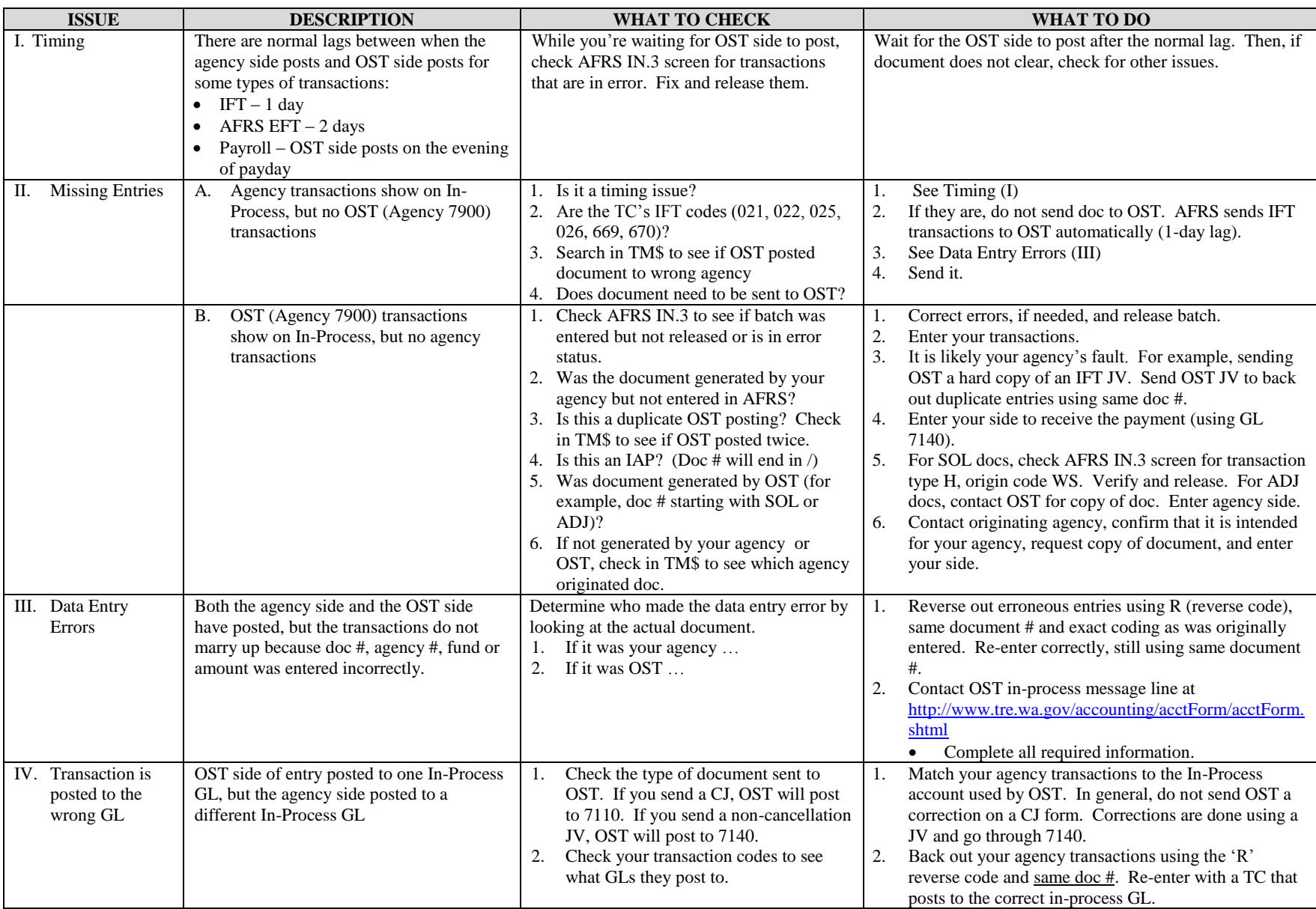

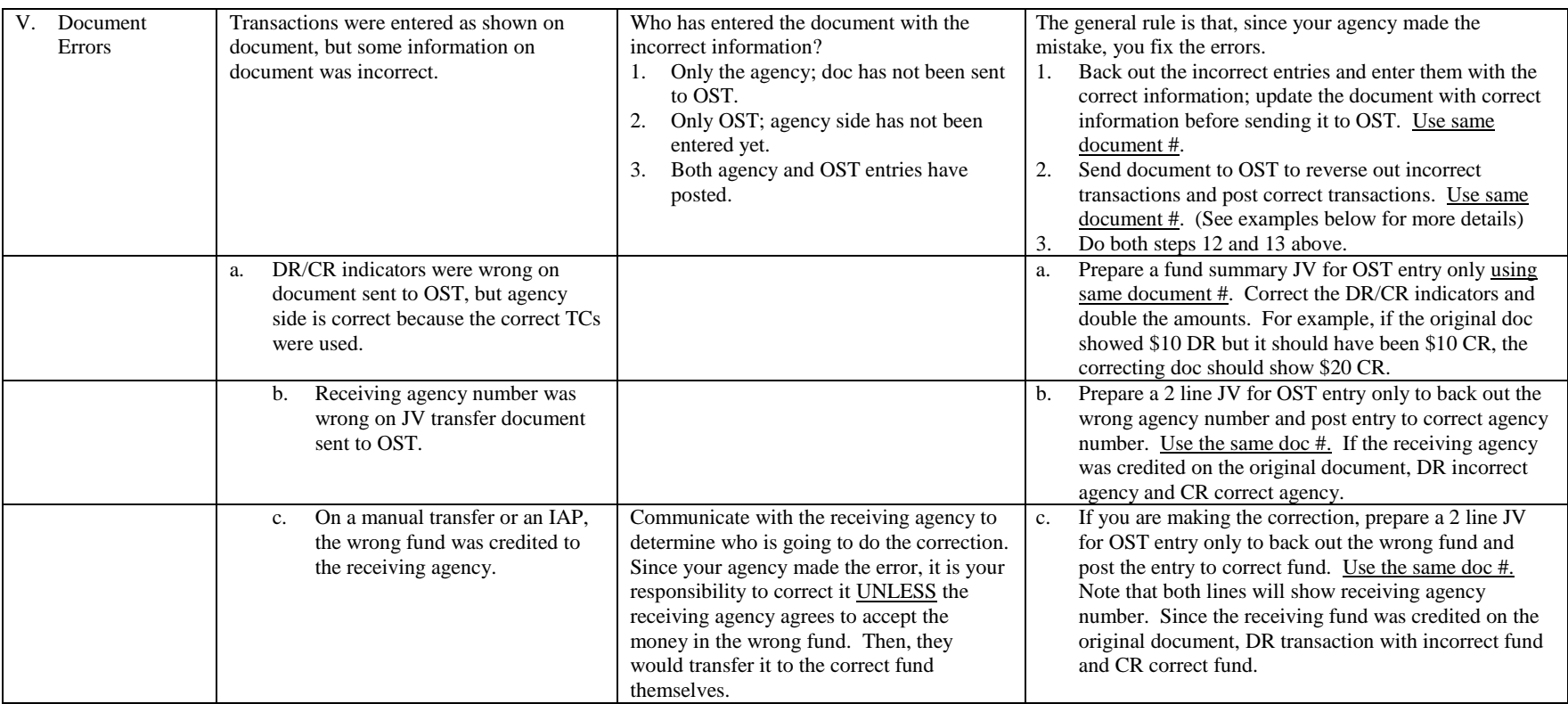

## **IN-PROCESS GUIDE FOR COMMON PROBLEMS**